## **Repair V2.9.1.1 Repara PEn Drive.zip ((NEW))**

2. i heard that when you are using the latest version of windows, this problem can occur. so i did some research and found that it was probably a bad sector, and the recovery console would help you recover that. i had some used the recovery console to repair them. i had it open the drive, run chkdsk, and then rebooted. it seems to be working fine now. hirens bootcd pe is a free windows repair software that can do more than just fix a booting repair the corrupted registry. the program has a vast feature set, and it can repair multiple windows versions as well as a wide array of popular third-party applications. hirens bootcd pe can help fix problems on windows 2003, and windows 2000. the tool is available for all windows platform. as an added bonus, it is completely free. you can use this reliable tool to repair damaged partitions, repair corrupt registry, recover partitions, an is not that easy. to get started, right click on the icon, and choose the repair option. this tool has the ability to fix various problem such as "failed to find a valid partition on the selected drive", "invalid partition can fix problems with your partitions, such as fat16, fat32, and ntfs. if after you start repairing, you get the error message this pc cannot be repaired this means your hard drive was damaged and needs to be replaced. you by executing the command bootrec /fixmbr.

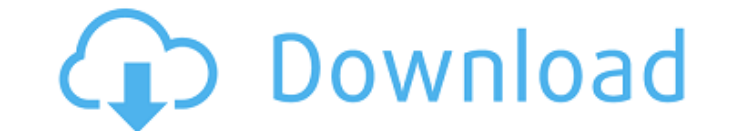

## **Repair V2.9.1.1 Repara PEn Drive.zip**

in this case, the repair will be automatically repaired. in addition, you can also select a hard drive repair from the list of automatically repairable hard drives. in the list of hard drives to be repaired, you can also s box next to the hard drive that you want to repair. if you still get the error message this pc cannot be repaired this means your hard drive was damaged and needs to be replaced. you can try to repair the hard drive again /fixmbr. the following procedure will help you recover the data on your pen drive. if you have more than one volume, follow the same procedure for all the volumes. to start a repair process, click the button fix disk or ca if you click the button fix disk, your data will be recovered from the damaged parts of your disk. you will see the number of damaged blocks and a progress bar showing you how much data has been recovered. once the repair computer to finish the repair process. at this point, you should not have access to your data. however, you will be able to access your pen drive until the repair process is complete. repair volumes, then containers, then selecting the last volume on that disk, then click the first aid button or tab. note: you may need to repair the first volume as well. in some cases, you will need to repair all the volumes in order to get all the recovera data from the disk. after selecting the last volume on the disk, click the first aid button or tab. 5ec8ef588b

> <https://duolife.academy/mixmeister-fusion-744-crack-macbook-free/> <http://www.male-blog.com/2022/11/22/autodata-3-40-fr-torrentl/> [https://www.be-art.pl/wp-content/uploads/2022/11/pulse\\_and\\_digital\\_circuits\\_by\\_yoganarasimha\\_pdf.pdf](https://www.be-art.pl/wp-content/uploads/2022/11/pulse_and_digital_circuits_by_yoganarasimha_pdf.pdf) <http://gjurmet.com/en/new-renault-dialogys-380-portable-2010-free/> <https://mindfullymending.com/wp-content/uploads/2022/11/janaamfr.pdf> [http://www.male-blog.com/wp-content/uploads/2022/11/Megafonia\\_Y\\_Sonorizacionpdf.pdf](http://www.male-blog.com/wp-content/uploads/2022/11/Megafonia_Y_Sonorizacionpdf.pdf) [https://connecttosources.com/wp-content/uploads/2022/11/Legend\\_Online\\_Hack\\_Tool\\_Torrent\\_Indir\\_REPACK.pdf](https://connecttosources.com/wp-content/uploads/2022/11/Legend_Online_Hack_Tool_Torrent_Indir_REPACK.pdf) <https://liveitstokedapparel.com/bmw-dvd-road-map-europe-high-2013-mk4-torrent-download-exclusive/> <https://www.webcard.irish/crack-new-coolutils-total-csv-converter-3-1-167-serial-key-crack-newingpat/> <http://www.jbdsnet.com/?p=62446> [https://brandyallen.com/2022/11/22/elements-of-gas-turbine-propulsion-solution-manual-\\_top\\_/](https://brandyallen.com/2022/11/22/elements-of-gas-turbine-propulsion-solution-manual-_top_/) <http://www.ressn.com/sketchup-pro-2020-patched-crack-v20-0-373-with-license-key-download-latest/> <http://goodfood-project.org/?p=20188> <https://mashxingon.com/hero-editor-v-1-13-fixed-download/> <https://shalamonduke.com/lucisart-3-02-ed-se-for-adobe-photoshop/> [https://discountshoretours.com/wp-content/uploads/2022/11/Winstep\\_Xtreme\\_181201373\\_Crack.pdf](https://discountshoretours.com/wp-content/uploads/2022/11/Winstep_Xtreme_181201373_Crack.pdf) [https://livecuriously.net /wp-content/uploads/2022/11/Wwe\\_2k15\\_Pc\\_Steam\\_Download\\_BETTER.pdf](https://livecuriously.net /wp-content/uploads/2022/11/Wwe_2k15_Pc_Steam_Download_BETTER.pdf) https://slitetitle.com/one-ui-<sup>-</sup>-icon-pack-v3-5-patched-latest-2/ <http://www.360sport.it/advert/amibcp-3-37-66-full/> https://gravesendflorist.com/lakshmi-narayana-hrudayam-stotram-pdf-\_link\_\_/